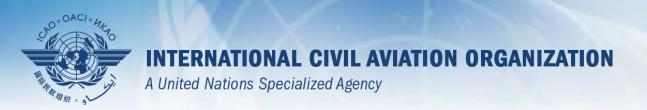

# USOAP Continuous Monitoring Approach (CMA) Workshop

Module 4

How to Conduct PQ Self-Assessment and Submit/Update Corrective Action Plans (CAPs)

## **Objective**

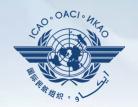

The objective of this module is to explain:

- How to conduct PQ self-assessment; and
- How to submit and update CAPs.

## **Outline**

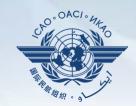

- □ How to Conduct PQ Self-Assessment.
- How to Submit CAPs.
- ☐ How to Update CAPs.

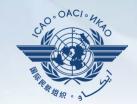

# How to Conduct PQ Self-Assessment

## **PQ Self-Assessment**

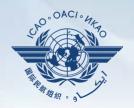

 PQ self-assessment essentially means that States answer the Protocol Questions (PQs) on the CMA Online Framework (OLF) as a way to assess the state of their civil aviation safety oversight systems.

Self-Assessment

- Specifically, they:
  - Assess the "Status of Implementation" of each PQ (i.e. Satisfactory, Not Satisfactory or Not Applicable);
  - Provide "Remarks" to explain "Status"; and
  - Attach supporting "Evidence".

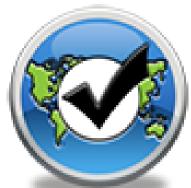

## **PQ Self-Assessment**

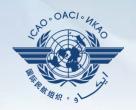

- Before conducting self-assessment on the OLF, States should implement their CAPs and update status of CAP implementation for each PQ finding.
- Through the "Self-Assessment" tool on the OLF, States can:
  - Indicate/update the status of implementation of each PQ;
  - Submit supporting evidence;
  - Conduct internal self-audits;
  - Prepare for ICAO USOAP CMA activities; and
  - Monitor their own civil aviation safety oversight systems.

## **PQ Self-Assessment**

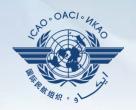

- As a priority, States' PQ self-assessment should focus on:
  - a) "Not Satisfactory" PQs from previous USOAP activity;
  - b) New PQs introduced through PQ amendments (classified as "undetermined PQs");
  - c) Amended PQs which impact implementation status of PQs; and
  - d) PQs whose implementation status may have changed due to changes in States' aviation system, regulations and/or procedures.

## After Self-Assessment...

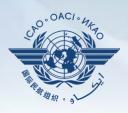

- ICAO uses the results of a State's completed self-assessment to prepare for CMA activities.
- Through the CMA activities, ICAO reviews and validates a State's self-assessment to determine the *latest* level of efficient implementation (EI) of State's safety oversight capacity.
- ICAO will periodically revise the PQs in order to reflect amendments made to the referenced documents.
- It is important for States to always refer to the stated versions of the referenced documents.

## **How to Conduct PQ Self-Assessment**

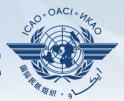

- Go to the USOAP CMA Online Framework (OLF) website using the following link: www.icao.int/usoap.
- Click the "Self-Assessment" icon.

#### Self-Assessment

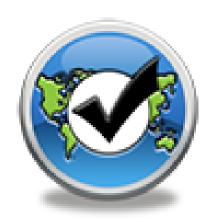

# **Conducting PQ Self-Assessment**

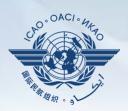

| anguage English             | State Futureland ICAO CMA                                                                                                    | A Training site - Any data updates are temporary and for practice  Welcome: Futureland NCMC Logout Home                                                                                                    | ıe Help  |
|-----------------------------|----------------------------------------------------------------------------------------------------|----------------------------------------------------------------------------------------------------|----------|
| State Dashboard             | Protocol Question (PQ) Finding & Recomm                                                                                                    | mendation (F&R) Corrective Action Plan (CAP) User Management                                                                                                    |          |
| rotocol Questio             | on (PQ) / Manage State Self-Assessment                                                                                                    |                                                                                                    |          |
| Status of Implements        |                                                                                                    | ▼ Audit Area Group All ▼ Critical Element All ▼ Critical Element Group All ▼ Critical Element Group All ▼ Clear                                                                                                    |          |
|                             |                                                                                                    |                                                                                                    |          |
|                             | Has t                                                                                                    | the toolbar and select the correct options colors in the desired information, as shown here.                                                                                                    | 013      |
| 1.005<br>LEG<br>CE-1<br>S   | Does the primary aviation legislation provide for the introduction/adoption and subsequent promulgation of civil aviation regulations?                                                | The Ministry for Transport of Futureland recently established a general procedure for reviewing ICAO State letters, amending its regulations as needed, and notifying ICAO of differences with the ICAO SARPs. However:    A                                                                              | <b>-</b> |
| 1.007<br>LEG<br>CE-2<br>S   | Does the State's rule-making process<br>ensure the timely promulgation of specific<br>operating regulations in compliance with<br>the Annexes?                                        | Evidence: Translate                                                                                                    | -        |
| 1.009<br>LEG<br>CE-2<br>N/S | Has the State developed and implemented procedures for the amendment of its specific regulations taking into consideration ICAO provisions and their amendments?                      |                                                                                                    | <u>+</u> |
| 1.011<br>LEG<br>CE-2<br>S   | Are the primary aviation legislation and the associated operating regulations available to the public?                                                                                | Results of State Assessment"Read/Write"  Reply to Protocol Question Yes Status of Implementation Satisfactory  Last Modified 09/07/2013 Click To View CAP                                                                                                    | <b>✓</b> |
| 1.013<br>LEG<br>CE-1<br>S   | Does the primary aviation legislation provide for the establishment of a civil aviation organization(s) and the appointment of a Director General (DG)/Chief Executive Officer (CEO)? | Remarks:  1.The State has NOW amended regulations included aerodromes with the provisions of the LATEST ICAO Annex amendment.  2.Procedure ABC revised to verify all regulation(include aerodromes) remain up to date.  3.AIP revised and published with all significant differences included aerodromes. | ^        |
| 1.015                       | Does the State's primary aviation legislation                                                                                                    | Evidence:  1. www.futureland.com/regulations/aerodromes; Gazette N°1  2. Regulation ABC page 4 (List Effective Page), 5 (Record of rAerodrome regulations page 3, 4 and 5;                                                                                                    | ^        |

## PQ Self-Assessment — for ICVM

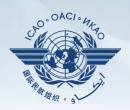

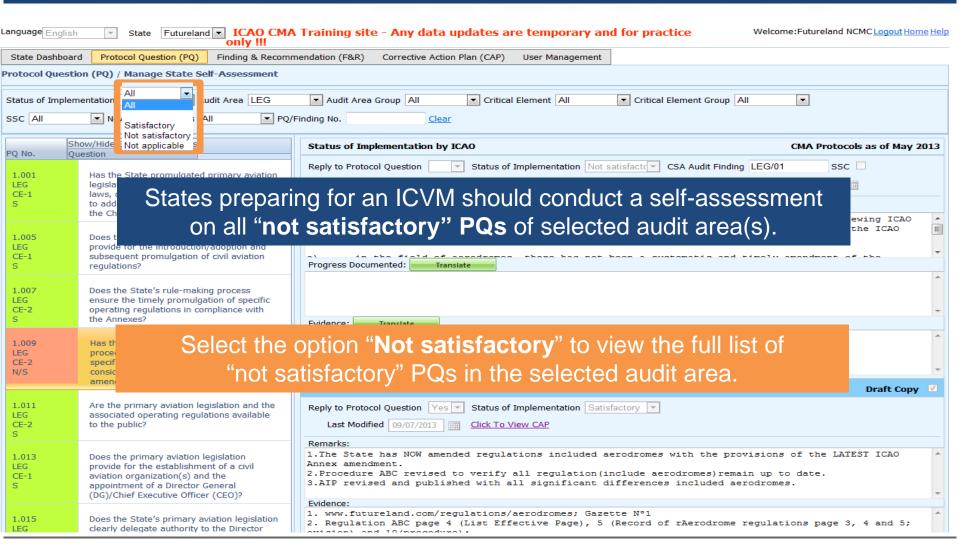

# PQ Self-Assessment — for Audit

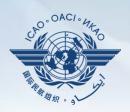

| anguage English             | ▼ State Futureland ▼ ICAO CMA only !!!                                                                                                    | A Training site - Any data updates are temporary and for practice  Welcome:Futureland NCMCLogoutHom                                                                                                    | e Help     |
|-----------------------------|----------------------------------------------------------------------------------------------------|----------------------------------------------------------------------------------------------------|------------|
| State Dashboar              | d Protocol Question (PQ) Finding & Recomm                                                                                                    | mendation (F&R) Corrective Action Plan (CAP) User Management                                                                                                    |            |
| Protocol Question           | on (PQ) / Manage State Self-Assessment                                                                                                    |                                                                                                    |            |
| Status of Implem            | All                                                                                                    | ▼ Audit Area Group All ▼ Critical Element All ▼ Critical Element Group All ▼ Critical Element Group All ▼ Clear                                                                                                    |            |
|                             | now/Hide E Not satisfactory s uestion Not applicable                                                                                                    | Status of Implementation by ICAO CMA Protocols as of May 2                                                                                                    | 013        |
| 1.001<br>LEG<br>CE-1<br>S   | States preparing                                                                                                    | for an audit should conduct a self-assessment on all PQs.  Description: Iranslate  The Ministry for Transport of Futureland recently established a general procedure for reviewing ICAO                                                                                                    |            |
| 1.005<br>LEG<br>CE-1<br>S   | Does the primary aviation legislation provide for the introduction/adoption and subsequent promulgation of civil aviation regulations?                                                | State letters, amending its regulations as needed, and notifying ICAO of differences with the ICAO SARPs. However:    In the field of accordance there has not been a systematic and timely amendment of the Progress Documented:     Translate                                                                          | <b>III</b> |
| 1.007<br>LEG<br>CE-2<br>S   | Does the State's rule-making process<br>e<br>o<br>tt                                                                                                    | Select the option "All" to view all PQs.                                                                                                    | +          |
| 1.009<br>LEG<br>CE-2<br>N/S | Has the State developed and implemented procedures for the amendment of its specific regulations taking into consideration ICAO provisions and their amendments?                      |                                                                                                    | -          |
| 1.011<br>LEG<br>CE-2<br>S   | Are the primary aviation legislation and the associated operating regulations available to the public?                                                                                | Results of State Assessment"Read/Write"  Reply to Protocol Question Yes Status of Implementation Satisfactory  Last Modified 09/07/2013 Click To View CAP                                                                                                    |            |
| 1.013<br>LEG<br>CE-1<br>S   | Does the primary aviation legislation provide for the establishment of a civil aviation organization(s) and the appointment of a Director General (DG)/Chief Executive Officer (CEO)? | Remarks:  1. The State has NOW amended regulations included aerodromes with the provisions of the LATEST ICAO Annex amendment.  2. Procedure ABC revised to verify all regulation (include aerodromes) remain up to date.  3. AIP revised and published with all significant differences included aerodromes.  Evidence: | <u></u>    |
| 1.015<br>LEG                | Does the State's primary aviation legislation clearly delegate authority to the Director                                                                                              | 1. www.futureland.com/regulations/aerodromes; Gazette N°1 2. Regulation ABC page 4 (List Effective Page), 5 (Record of rAerodrome regulations page 3, 4 and 5;                                                                                                    | ^          |

## **Conducting PQ Self-Assessment**

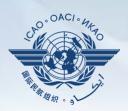

| anguage English             | ▼ State Futureland ▼ ICAO CMA only !!!                                                                                                    | A Training site - Any data updates are temporary and for practice  Welcome: Futureland NCMC Logout Hor                                                                                                    | ne Help  |
|-----------------------------|----------------------------------------------------------------------------------------------------|----------------------------------------------------------------------------------------------------|----------|
| State Dashboard             | Protocol Question (PQ) Finding & Recomm                                                                                                    | mendation (F&R) Corrective Action Plan (CAP) User Management                                                                                                    |          |
| rotocol Questio             | on (PQ) / Manage State Self-Assessment                                                                                                    |                                                                                                    |          |
| Status of Implem            | entation All Audit Area LEG                                                                                                    | ▼ Audit Area Group All ▼ Critical Element All ▼ Critical Element Group All                                                                                                    |          |
| SSC All                     | New Protocol Status All PQ/                                                                                                    | Finding No. Clear                                                                                                    |          |
|                             | ow/Hide Extended Columns<br>estion                                                                                                    | Status of Implementation by ICAO CMA Protocols as of May 2                                                                                                    | 2013     |
| 1.001<br>LEG<br>CE-1<br>S   | Has the State promulgated primary aviation legislation (including civil aviation acts, laws, decrees, resolutions, etc.) to enable it to address its obligations as a signatory to the Chicago Convention? | Reply to Protocol Question Status of Implementation Not satisfact. CSA Audit Finding LEG/01 SSC Activity CSA Audit Start Date 05/05/2008 End Date 16/05/2008 Report Publication Date 15/06/2008 Description: Translate                                                                                               |          |
| 1.005<br>LEG<br>CE-1<br>S   | Does the primary aviation legislation provide for the introduction/adoption and subsequent promulgation of civil aviation regulations?                                                                     | The Ministry for Transport of Futureland recently established a general procedure for reviewing ICAO State letters, amending its regulations as needed, and notifying ICAO of differences with the ICAO SARPs. However:  Progress Documented: Translate                                                              | -        |
| 1.007<br>LEG<br>CE-2<br>S   | Does the State's rule-making process ensure the timely promulgation of specific operating regulations in compliance with the Annexes?                                                                      | Evidence: Translate                                                                                                    | <b>~</b> |
| 1.009<br>LEG<br>CE-2<br>N/S | Has the State developed and implemented procedures for the amendment of its specific regulations taking into consideration ICAO provisions and their                                                       | Select the desired PQ.                                                                                                    | A        |
|                             |                                                                                                    | Results of State Assessment"Read/Write" Draft Copy                                                                                                    | <b>√</b> |
| 1.011<br>LEG<br>CE-2<br>S   | Are the primary aviation legislation and the associated operating regulations available to the public?                                                                                                    | Reply to Protocol Question Yes Status of Implementation Satisfactory  Last Modified 09/07/2013 Click To View CAP                                                                                                    |          |
| 1.013<br>LEG<br>CE-1<br>S   | Does the primary aviation legislation provide for the establishment of a civil aviation organization(s) and the appointment of a Director General (DG)/Chief Executive Officer (CEO)?                      | Remarks:  1.The State has NOW amended regulations included aerodromes with the provisions of the LATEST ICAO Annex amendment.  2.Procedure ABC revised to verify all regulation(include aerodromes) remain up to date.  3.AIP revised and published with all significant differences included aerodromes.  Evidence: | ^<br>~   |
| 1.015<br>LEG                | Does the State's primary aviation legislation                                                                                                    | 1. www.futureland.com/regulations/aerodromes; Gazette N°1 2. Regulation ABC page 4 (List Effective Page), 5 (Record of rAerodrome regulations page 3, 4 and 5;                                                                                                    | ^        |

## **Conducting PQ Self-Assessment**

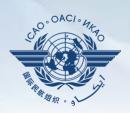

14

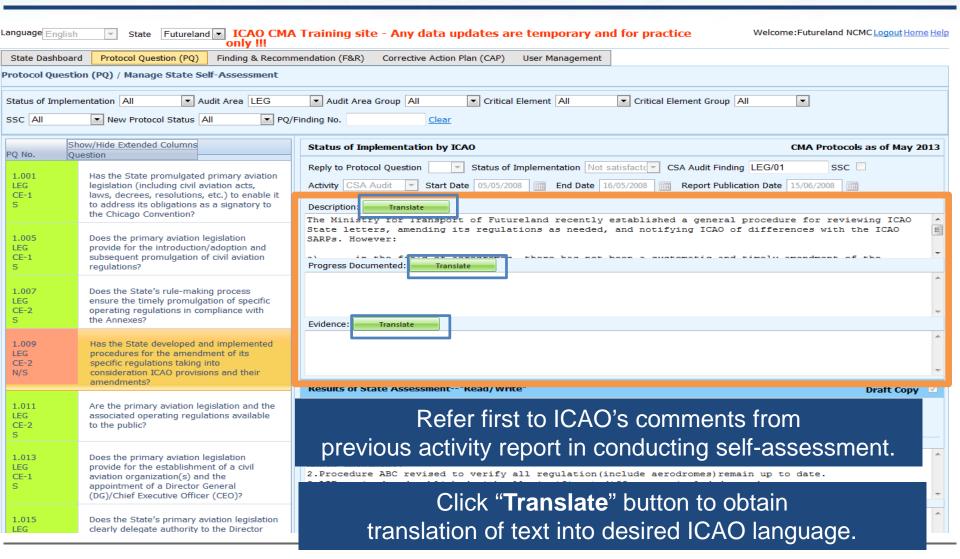

### **Translation of Text**

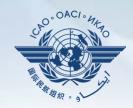

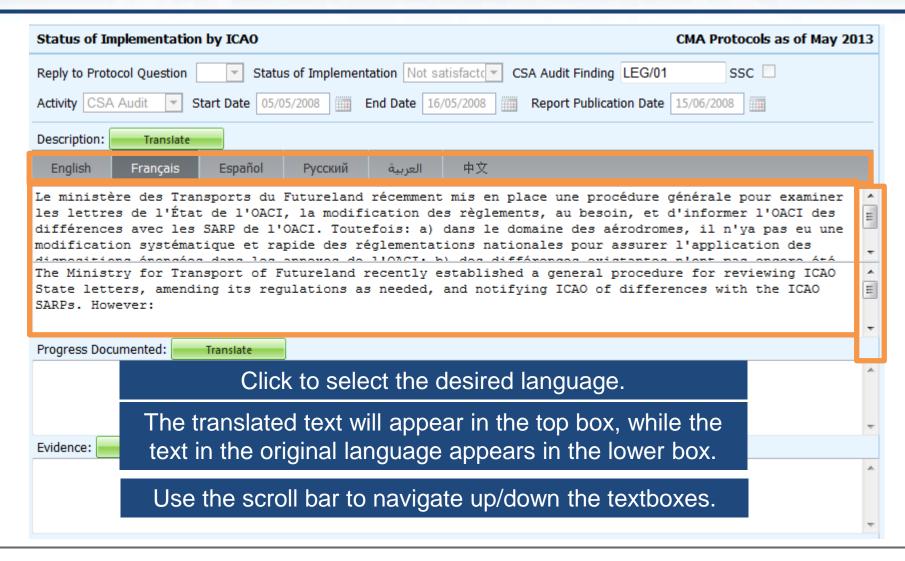

### **Viewing Guidance and References**

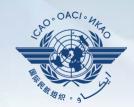

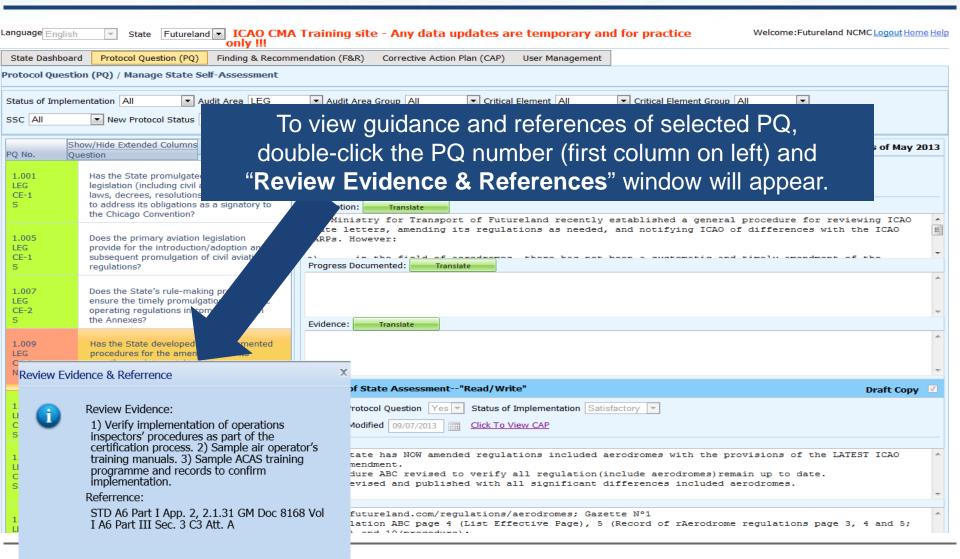

## **Example**

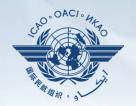

| PQ No. | Question                                                               |
|--------|------------------------------------------------------------------------|
| 4.223  | Does the aircraft operations organization ensure that the air operator |
| OPS    | develops an ACAS training programme on ACAS-equipped aircraft for its  |
| CE-6   | pilots?                                                                |

#### **Review Evidence:**

1) Verify implementation of operations inspectors' procedures as part of the certification process.

- 2) Sample air operator's training manuals.
- 3) Sample ACAS training programme and records to confirm implementation.

#### **Reference**

STD: A6, Part I App. 2, 2.1.31

A6, Part III Sec 3, C3, Att. A

GM: Doc 8168, Vol I

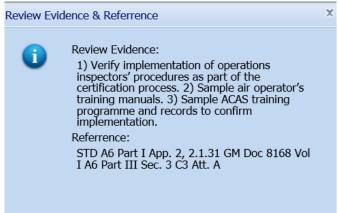

## **Conducting PQ Self-Assessment**

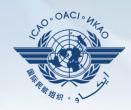

For "Not Satisfactory" PQs, review the "Description" and "Progress Documented" under the "Status of Implementation by ICAO" toolbar.

Note.—"Satisfactory" PQs will not have this information.

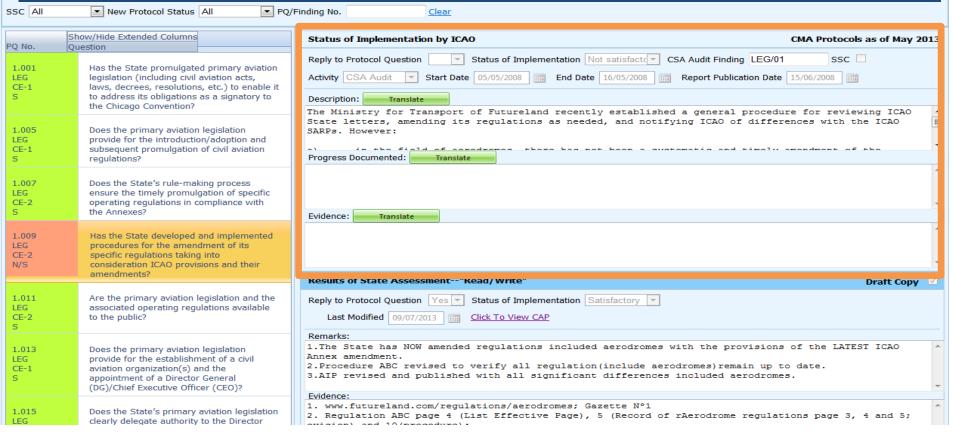

## **Viewing CAP**

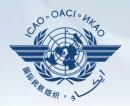

#### To view CAP of related PQ, click "Click To View CAP" link on the right. OR

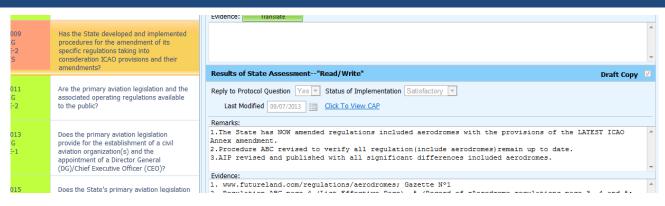

#### Scroll to bottom of page to view CAP inside "Corrective Action Plan" box.

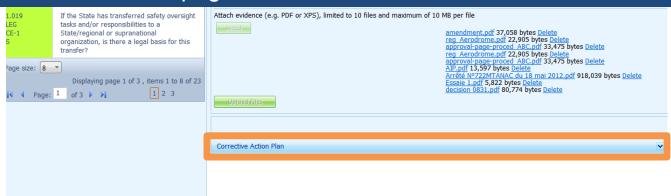

## **Conducting PQ Self-Assessment**

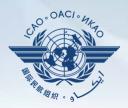

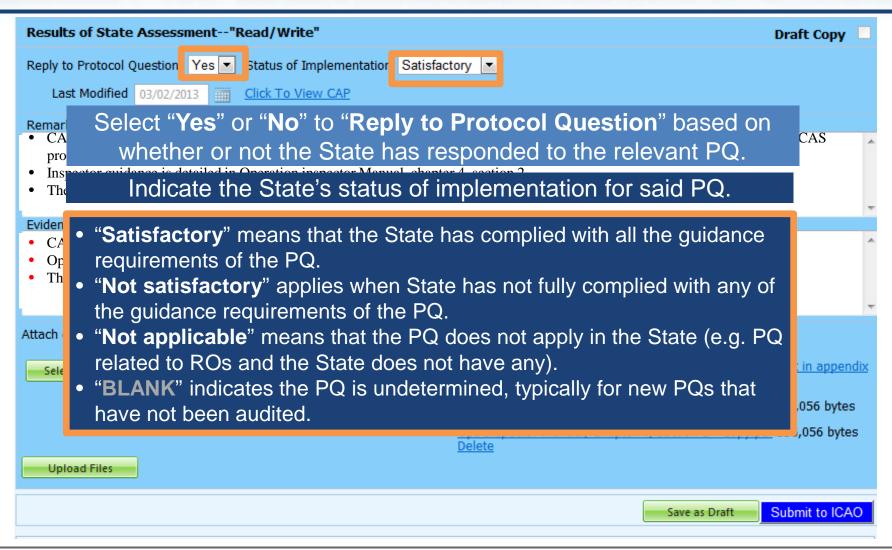

# **Providing Remarks...**

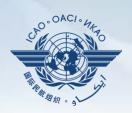

| anguage English             | ▼ State Futureland ▼ ICAO CMA only !!!                                                                                                    | A Training site - Any data updates are temporary and for practice  Welcome:Futureland NCMCLog                                                                                                    | gout <u>Home Help</u> |
|-----------------------------|----------------------------------------------------------------------------------------------------|----------------------------------------------------------------------------------------------------|-----------------------|
| State Dashboard             | d Protocol Question (PQ) Finding & Recomm                                                                                                    | mendation (F&R) Corrective Action Plan (CAP) User Management                                                                                                    |                       |
| Protocol Questic            | on (PQ) / Manage State Self-Assessment                                                                                                    |                                                                                                    |                       |
| Status of Implem            | nentation All Audit Area LEG                                                                                                    | ▼ Audit Area Group All ▼ Critical Element All ▼ Critical Element Group All                                                                                                    |                       |
| SSC All                     | ▼ New Protocol Status All ▼ PQ/                                                                                                    | /Finding No. Clear                                                                                                    |                       |
|                             |                                                                                                    | guidance in the "Review Evidence & References" box d compose "Remarks" to explain "Status of Implementation".                                                                                                    | 3                     |
| 1.005<br>LEG<br>CE-1<br>S   | Down In the "Remarks"                                                                                                    | box, provide one sentence to describe progress of implementate ance element outlined in "Review Evidence & References".                                                                                                    | ion                   |
| 1.007<br>LEG<br>CE-2<br>S   | ensure the timely promulgation of specific operating regulations in compliance with the Annexes?                                                                                      | Evidence: Translate                                                                                                    | -                     |
| 1.009<br>LEG<br>CE-2<br>N/S | Has the State developed and implemented procedures for the amendment of its specific regulations taking into consideration ICAO provisions and their amendments?                      |                                                                                                    | ÷                     |
| 1.011<br>LEG<br>CE-2<br>S   | Are the primary aviation legislation and the associated operating regulations available to the public?                                                                                | Reply to Protocol Question Yes Status of Implementation Satisfactory  Last Modified 09/07/2013 Click To View CAP                                                                                                    | ft Copy 🔽             |
| 1.013<br>LEG<br>CE-1<br>S   | Does the primary aviation legislation provide for the establishment of a civil aviation organization(s) and the appointment of a Director General (DG)/Chief Executive Officer (CEO)? | Remarks:  1. The State has NOW amended regulations included aerodromes with the provisions of the LATEST IC Annex amendment.  2. Procedure ABC revised to verify all regulation(include aerodromes) remain up to date.  3. AIP revised and published with all significant differences included aerodromes. | IAO                   |
| 1.015                       | Does the State's primary aviation legislation                                                                                                    | Evidence:  1. www.futureland.com/regulations/aerodromes; Gazette N°1  2. Regulation ABC page 4 (List Effective Page), 5 (Record of rAerodrome regulations page 3, 4 ar                                                                                                    | nd 5;                 |

## **Providing Remarks...**

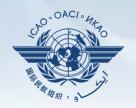

Points to keep in mind when providing "Remarks":

- The State should provide "Remarks" to explain the reason for the "Status of Implementation" (Satisfactory/Not satisfactory/Not applicable) of the pertinent PQ.
- The "Remarks" should respond, point-by-point and in a single sentence, to each of the corresponding guidance elements found in "Review Evidence & References".
- If supporting evidence is attached, the State should provide detailed references, such as chapter, page, paragraph, etc.

# **Providing Evidence...**

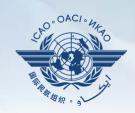

| anguage English             | ▼ State Futureland ▼ ICAO CM/ only !!!                                                                                                    | A Training site - Any data updates are temporary and for practice                                                                                                    | Welcome:Futureland NCMC Logout Home Help |
|-----------------------------|----------------------------------------------------------------------------------------------------|----------------------------------------------------------------------------------------------------|------------------------------------------|
| State Dashboard             | d Protocol Question (PQ) Finding & Recom                                                                                                    | mendation (F&R) Corrective Action Plan (CAP) User Management                                                                                                    |                                          |
| Protocol Question           | on (PQ) / Manage State Self-Assessment                                                                                                    |                                                                                                    |                                          |
| Status of Implem            | <b>▼</b>                                                                                                    | essary, provide/attach evidence to support onding "Remarks" and guidance elements.                                                                                                    |                                          |
|                             | 10W/Hide Extended Columns                                                                                                    | Status of Implementation by ICAU                                                                                                    | CMA Protocols as of May 2013             |
| PQ No. Qu 1.001 LEG CE-1 S  | to                                                                                                    | cument name and specific reference(s). cuments, include detailed references to                                                                                                    | SSC 15/06/2008 IIII                      |
| 1.005<br>LEG<br>CE-1<br>S   |                                                                                                    | hapters, sections, pages, etc.                                                                                                    | ences with the ICAO                      |
| 1.007<br>LEG<br>CE-2<br>S   | Does the State's rule-making process<br>ensure the timely promulgation of specific<br>operating regulations in compliance with<br>the Annexes?                                        | Evidence: Translate                                                                                                    | -                                        |
| 1.009<br>LEG<br>CE-2<br>N/S | Has the State developed and implemented procedures for the amendment of its specific regulations taking into consideration ICAO provisions and their amendments?                      |                                                                                                    | •                                        |
| 1.011<br>LEG<br>CE-2<br>S   | Are the primary aviation legislation and the associated operating regulations available to the public?                                                                                | Results of State Assessment"Read/Write"  Reply to Protocol Question Yes Status of Implementation Satisfactory Last Modified 09/07/2013 Click To View CAP                                                                                                    | Draft Copy ✓                             |
| 1.013<br>LEG<br>CE-1<br>S   | Does the primary aviation legislation provide for the establishment of a civil aviation organization(s) and the appointment of a Director General (DG)/Chief Executive Officer (CEO)? | Remarks:  1. The State has NOW amended regulations included aerodromes with the provious Annex amendment.  2. Procedure ABC revised to verify all regulation (include aerodromes) remains a ALP revised and published with all significant differences included aerodromes.  Evidence: | n up to date.                            |
| 1.015                       | Does the State's primary aviation legislation                                                                                                    | 1. www.futureland.com/regulations/aerodromes; Gazette N°1 2. Regulation ABC page 4 (List Effective Page), 5 (Record of rAerodrome re                                                                                                    | egulations page 3, 4 and 5;              |

## **Completing PQ Self-Assessment**

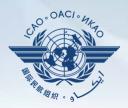

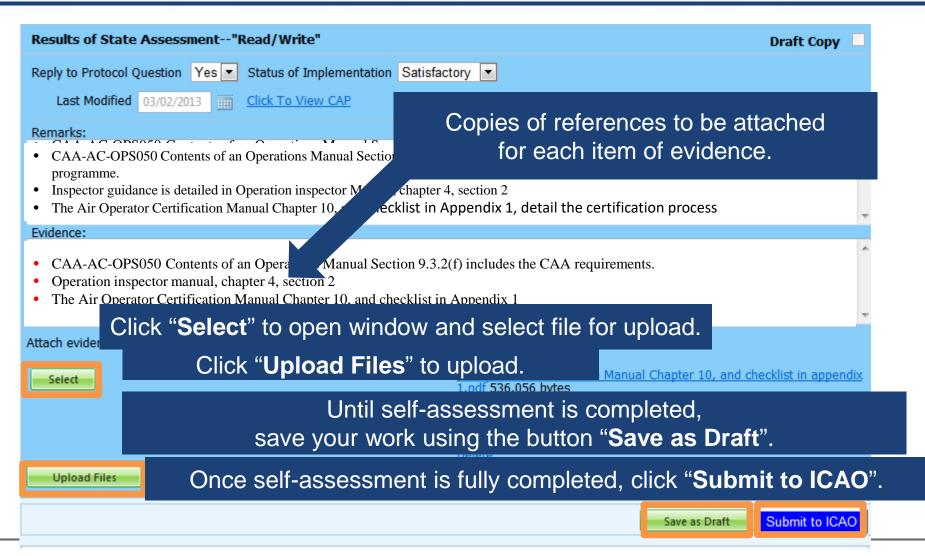

## **Example of Completed Self-Assessment**

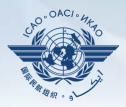

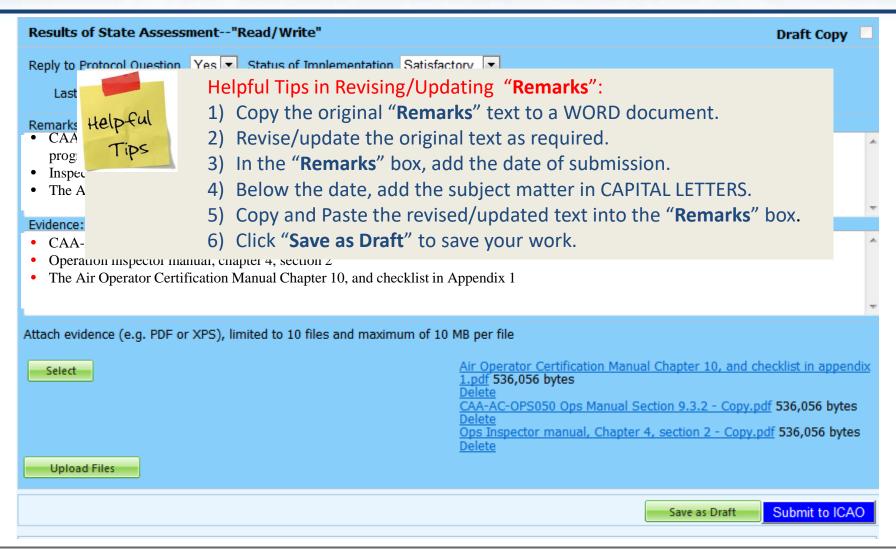

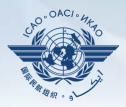

Under "Self-Assessment" tab, scroll down and select "Export Protocol Self-Assessment Checklist".

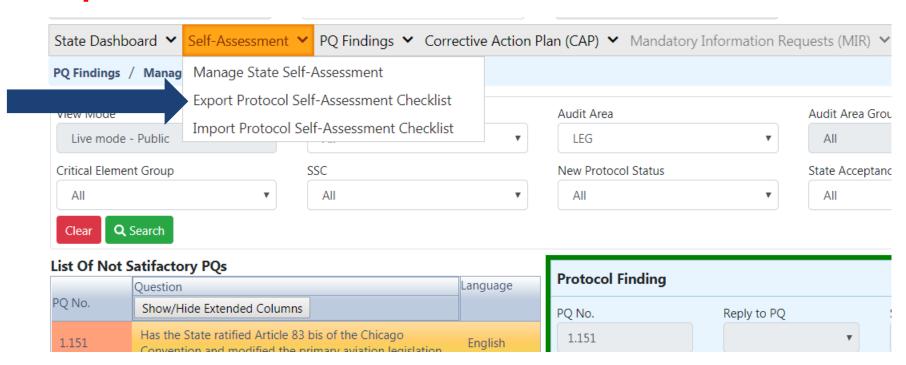

# **Exporting Self-Assessment Checklist —**"All Protocols"

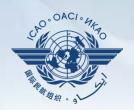

### To view all PQs, Click "All Protocols".

| State Dashboard                                        | Protocol Questions (PQ) | Corrective    | Action Plan (CAP) CMA Activity Man                                          | agement       | Tools    |                    |     |  |
|--------------------------------------------------------|-------------------------|---------------|-----------------------------------------------------------------------------|---------------|----------|--------------------|-----|--|
| Protocol Questions (PQ) / Export State Self-Assessment |                         |               |                                                                             |               |          |                    |     |  |
|                                                        |                         |               | ture is utilized for the completion of<br>e should be not merged or deleted |               | ocol que | estions offline.   |     |  |
|                                                        | 0.                      | All Protocols | Only Not satisfactory Protocols                                             |               |          |                    |     |  |
|                                                        |                         | Code          | Description                                                                 |               |          | Is Locked By State |     |  |
|                                                        |                         | LEG           | primary aviation legislation and civil a                                    | aviation regu | lations  |                    |     |  |
|                                                        |                         | ORG           | civil aviation organization                                                 |               |          |                    |     |  |
|                                                        |                         | PEL           | personnel licensing and training                                            |               |          |                    |     |  |
|                                                        |                         | OPS           | aircraft operations                                                         |               |          |                    |     |  |
|                                                        |                         | AIR           | airworthiness of aircraft                                                   |               |          |                    |     |  |
|                                                        |                         | AIG           | aircraft accident and incident investig                                     | jation        |          |                    |     |  |
|                                                        |                         | ANS           | air navigation services                                                     |               |          |                    |     |  |
|                                                        |                         | AGA           | aerodromes and ground aids                                                  |               |          |                    |     |  |
|                                                        |                         |               |                                                                             |               |          |                    |     |  |
|                                                        |                         |               |                                                                             |               |          | Refresh Subn       | nit |  |

# **Exporting Self-Assessment Checklist —**"Only Not satisfactory PQs"

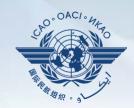

# To view "Not Satisfactory" PQs only, click "Only Not satisfactory Protocols".

| State Dashboard    | Protocol Questions (PQ)  |           |       | ction Plan (CAP) CMA Activity Manage        | ment    | Tools    |                 |                    |
|--------------------|--------------------------|-----------|-------|---------------------------------------------|---------|----------|-----------------|--------------------|
| Protocol Questions | G (PQ) / Export State So |           |       | re is utilized for the completion of t      | ne prot | ocol ane | estions offline |                    |
|                    |                          |           |       | should be not merged or deleted.            | ic pro  | ocor que | Scions offine.  |                    |
|                    | 0                        | All Proto | ocols | Only Not satisfactory Protocols             |         |          |                 |                    |
|                    |                          | Co        | ode   | escription                                  |         |          |                 | Is Locked By State |
|                    |                          |           | .EG   | primary aviation legislation and civil avia | ion reg | ulations |                 |                    |
|                    |                          |           | ORG   | civil aviation organization                 |         |          |                 |                    |
|                    |                          | ■ F       | PEL   | personnel licensing and training            |         |          |                 |                    |
|                    |                          |           | OPS   | aircraft operations                         |         |          |                 |                    |
|                    |                          |           | AIR   | airworthiness of aircraft                   |         |          |                 |                    |
|                    |                          |           | \IG   | aircraft accident and incident investigatio | n       |          |                 |                    |
|                    |                          |           | ANS   | air navigation services                     |         |          |                 |                    |
|                    |                          |           | \GA   | aerodromes and ground aids                  |         |          |                 |                    |
|                    |                          |           |       |                                             |         |          |                 |                    |
|                    |                          |           |       |                                             |         |          |                 | Refresh Submit     |

# **Exporting Self-Assessment Checklist — Selected PQs**

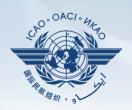

To view PQs of a particular audit area (1 area at a time), check box next to selected audit area.

| State Dashboard Protocol Questions (PQ) Corrective Action Plan (CAP) CMA Activity Management Tools rotocol Questions (PQ) / Export State Self-Assessment |  |          |           |                                                                                                    |                    |  |  |
|----------------------------------------------------------------------------------------------------|--|----------|-----------|----------------------------------------------------------------------------------------------------|--------------------|--|--|
|                                                                                                    |  | _        |           | ure is utilized for the completion of the protocol questions offline.<br>e should be not merged or deleted. |                    |  |  |
|                                                                                                    |  |          | otocols @ | Only Not satisfactory Protocols                                                                             | Is Locked By State |  |  |
|                                                                                                    |  |          | LEG       | primary aviation legislation and civil aviation regulations                                                 |                    |  |  |
|                                                                                                    |  | <b>V</b> | ORG       | civil aviation organization                                                                                 |                    |  |  |
|                                                                                                    |  |          | PEL       | personnel licensing and training                                                                            |                    |  |  |
|                                                                                                    |  |          | OPS       | aircraft operations                                                                                         |                    |  |  |
|                                                                                                    |  |          | AIR       | airworthiness of aircraft                                                                                   |                    |  |  |
|                                                                                                    |  |          | AIG       | aircraft accident and incident investigation                                                                |                    |  |  |
|                                                                                                    |  |          | ANS       | air navigation services                                                                                     |                    |  |  |
|                                                                                                    |  |          | AGA       | aerodromes and ground aids                                                                                  |                    |  |  |
|                                                                                                    |  |          |           |                                                                                                    | Refresh Submit     |  |  |

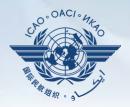

#### Once PQ selection is made, click "Submit" to download file.

| The | e exported | ature is utilized for the completion of the protocol questions offline.  File should be not merged or deleted.  Only Not satisfactory Protocols |                    |
|-----|------------|----------------------------------------------------------------------------------------------------|--------------------|
|     | Code       | Description                                                                                                    | Is Locked By State |
|     | LEG        | primary aviation legislation and civil aviation regulations                                                                                     |                    |
|     | ORG        | civil aviation organization                                                                                                    |                    |
|     | PEL        | personnel licensing and training                                                                                                    |                    |
|     | OPS        | aircraft operations                                                                                                    |                    |
|     | AIR        | airworthiness of aircraft                                                                                                    |                    |
|     | AIG        | aircraft accident and incident investigation                                                                                                    |                    |
|     | ANS        | air navigation services                                                                                                    |                    |
|     | AGA        | aerodromes and ground aids                                                                                                    |                    |

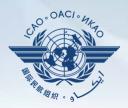

#### Save the file in the desired location for use.

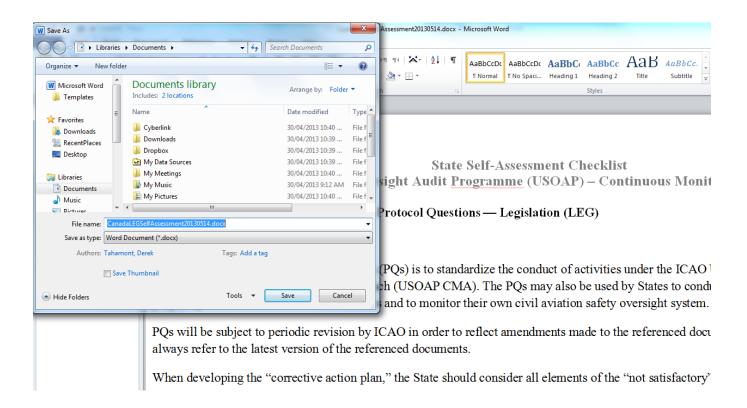

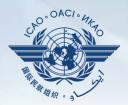

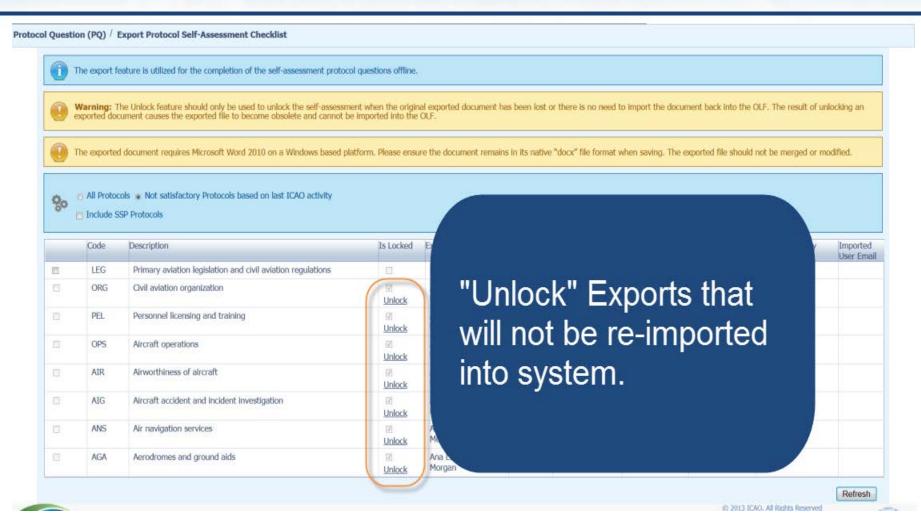

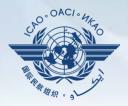

Under "Protocol Question (PQ)" tab, scroll down and select "Import Protocol Self-Assessment Checklist".

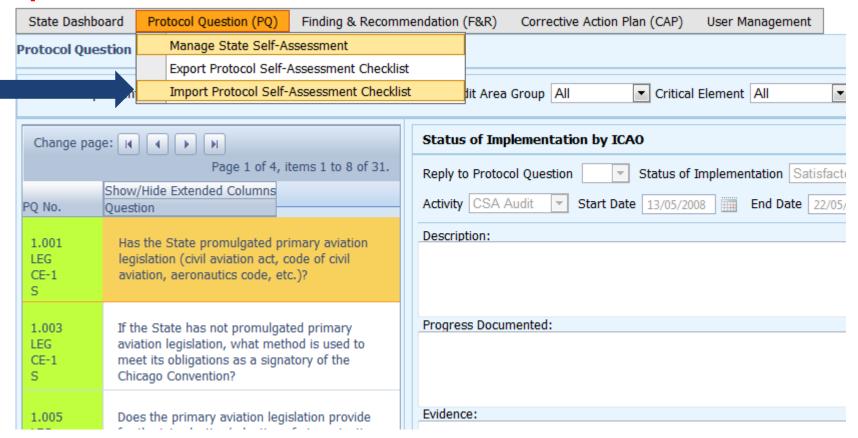

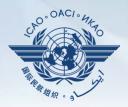

Click "Select" to open window and select file to be imported.

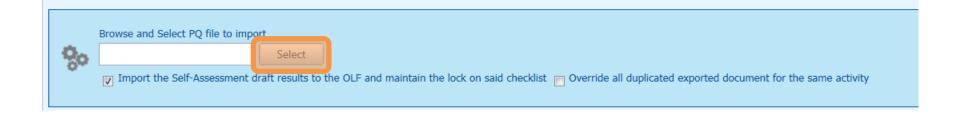

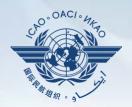

### Select file to be imported and close window.

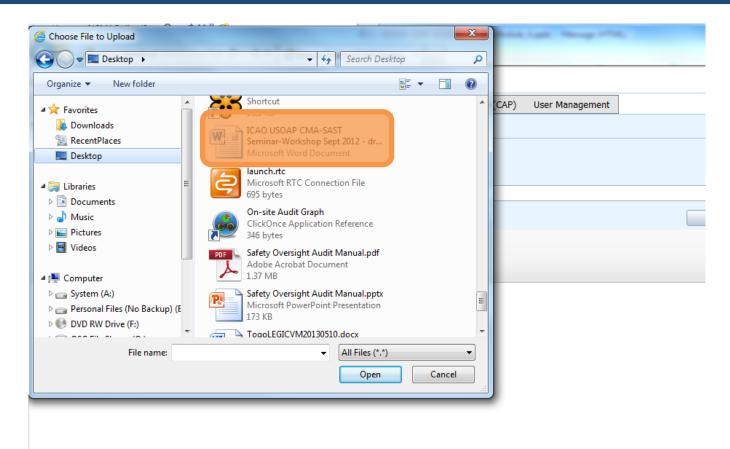

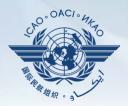

#### Click "Open" to import the file.

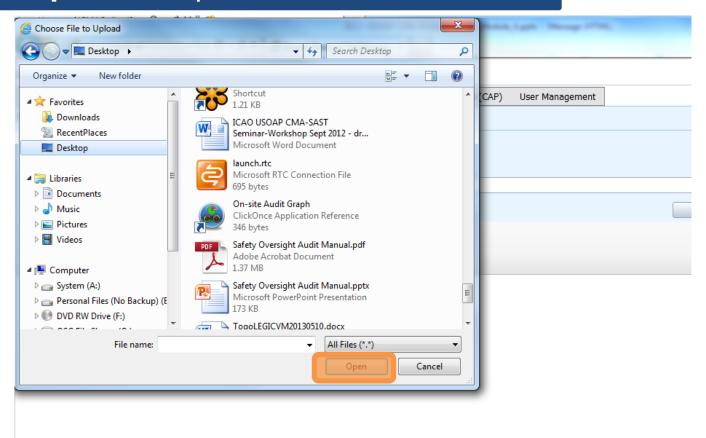

## **Importing Self-Assessment Checklist**

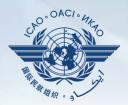

Protocol Question (PQ) / Import Protocol Self-Assessment Checklist The Import feature is utilized to import Self-Assessment protocol questions that have been documented offline, if you select the 'Import the Self-Assessment draft results to the OLF and maintain the lock on said checklist' option, the audit area will be kept locked for future imports. Only Audit Area marked as 'Is Locked' can be imported. The exported document should have only been edited using Microsoft Word 2010 on a Windows based platform. Please ensure the document remains in its native "docx" file format when saving. The exported file should not be merged or modified. Code Is Locked LEG Primary aviation legislation and civil aviation regulations Civil aviation organization ORG PEL Personnel licensing and training Remove "Lock" on files when importing **OPS** Aircraft operations back into system. Airworthiness of aircraft AIR AIG Aircraft accident and incident investigation **ANS** Air navigation services AGA Aerodromes and ground aids Browse and Select PQ file to import Import the Self-Assessment draft results to the OLF and maintain the lock on said checklist
Override all duplicated exported document for the same activity Submit © 2013 ICAO, All Rights Reserved

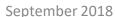

# **Importing Self-Assessment Checklist**

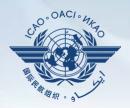

#### Once filename appears in "Select" field, click "Submit".

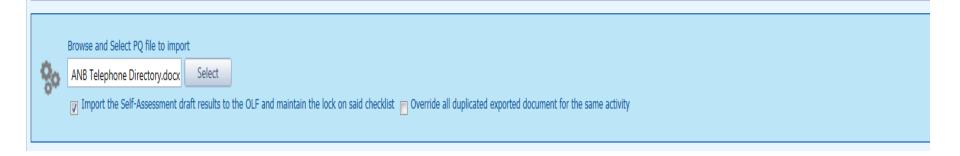

# **Export/Import Self-Assessment Checklist**

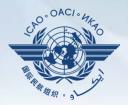

#### Points to keep in mind when *exporting/importing* files:

- If exported files are to be used solely for information purposes, make sure to manually *Unlock* the file after exporting.
- Do NOT make any modifications to the structure of the document, entering information ONLY in the prescribed areas.
- Changing the document structure will prevent you from importing said file back into the OLF.
  - Do NOT change the document name.
  - Once all work on the document is completed, make sure to uncheck the "Import the Self-Assessment draft results to the OLF and maintain the lock on said checklist" button.

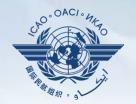

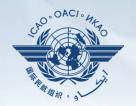

Why is it important for States to provide effective CAPs and CAP updates?

- It is required by the MOU.
- It ensures that States fully address PQ findings.
- CAP updates allow States to report the level of progress made.
- It enables ICAO to determine the next course of action.

# Responsibility of State

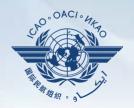

#### State is required to:

- Provide a CAP that fully addresses the PQ Finding (Refer to the "Six Criteria for a Good CAP" in slide no. 44);
- Submit to ICAO the progress made in implementation of each CAP; and
- Once CAP is fully implemented, attached the relevant evidence.

# Responsibility of ICAO

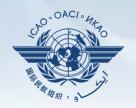

### ICAO is required to:

- Provide status of submitted CAP (i.e. "CAP does not address the Finding", "CAP partially addresses the finding", "CAP fully addresses the finding", and others);
- Provide status of CAP review (i.e. "not started" or "in progress" or "completed"); and
- Verify if a completed CAP that was submitted meets the 3 requirements for validation.

# Six Criteria for a Good CAP ("RCDSRC")

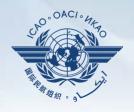

- 1) Relevant: CAP addresses the *issues* and *requirements* related to the finding and corresponding PQ and CE.
- 2) Comprehensive: CAP is *complete* and includes *all elements* or aspects associated with the finding.
- 3) Detailed: CAP outlines implementation process using step-by-step approach.
- **4)** Specific: CAP identifies *who will do what, when* and in coordination with other entities, if applicable.
- 5) Realistic: In terms of *contents* and *implementation timelines*.
- 6) Consistent: In relation to *other CAPs* and with the *State's self-assessment*.

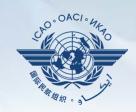

 Go to the USOAP CMA Online Framework (OLF) website using the following link: www.icao.int/usoap.

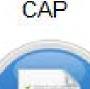

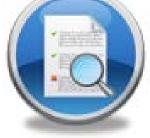

• Click "CAP" icon.

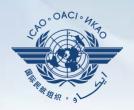

### States are required to submit:

- Effective CAPs; and
- Provide regular CAP progress as required by the MOU.

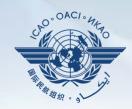

- States should ensure that CAPs submitted:
  - Fully address PQ findings;
  - Are relevant, clear, detailed and comprehensive;
  - Have realistic target implementation dates; and
  - Work systematically towards implementing corrective actions.

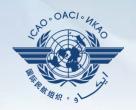

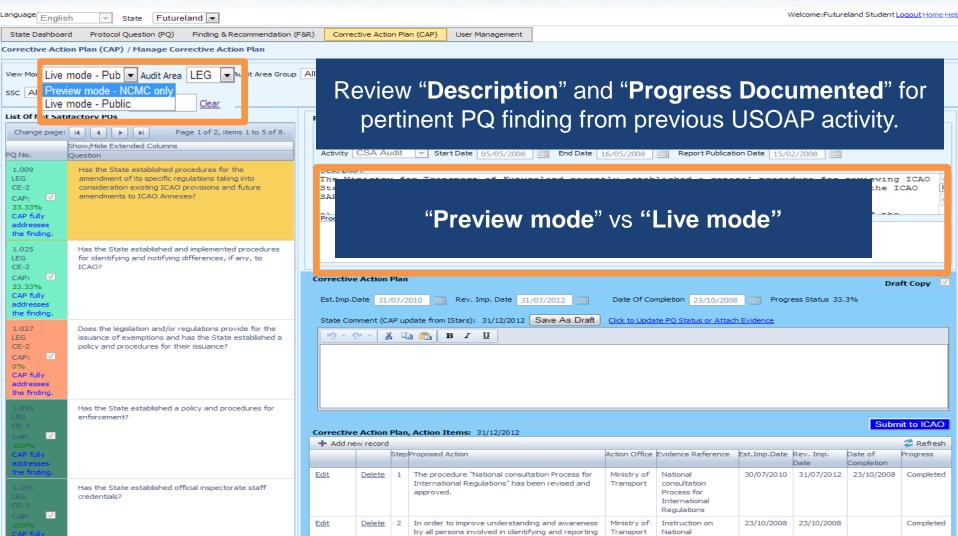

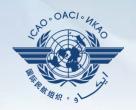

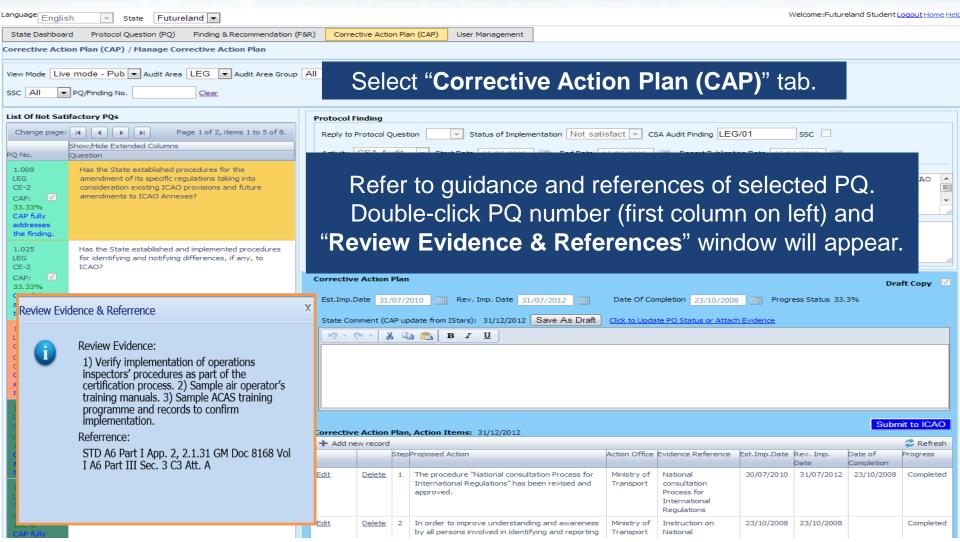

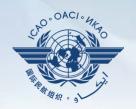

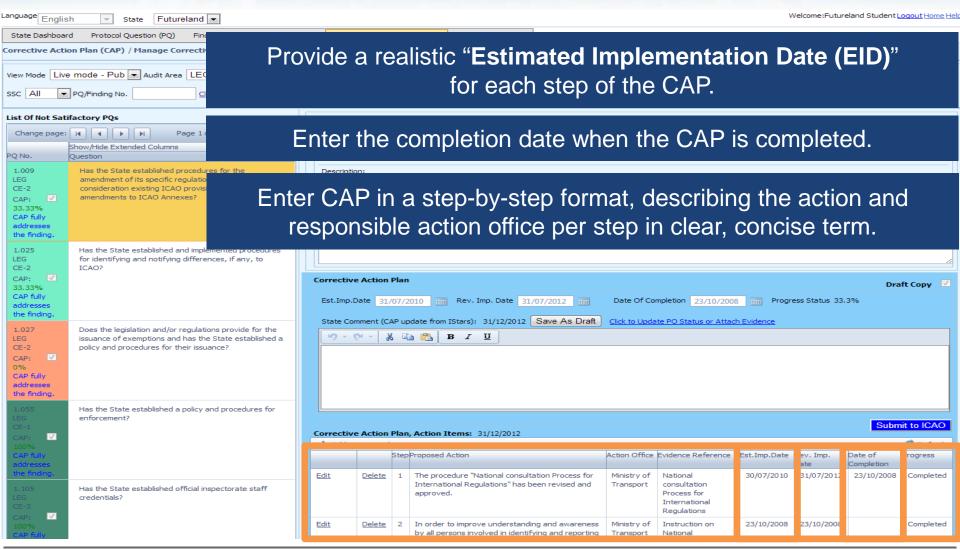

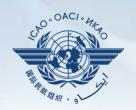

51

| anguage Englis                                                                                                    | h ▼ State Futureland ▼                                                                                                    |                                                                  |               |            |                                                                           |               |                          |                                                                         | V          | Velcome:Future | eland Student L       | ogout <u>Home</u> He |  |
|----------------------------------------------------------------------------------------------------|----------------------------------------------------------------------------------------------------|------------------------------------------------------------------|---------------|------------|---------------------------------------------------------------------------|---------------|--------------------------|-------------------------------------------------------------------------|------------|----------------|-----------------------|----------------------|--|
| State Dashboard Protocol Question (PQ) Finding & Recommendation (F&R) Corrective Action Plan (CAP) User Management |                                                                                                    |                                                                  |               |            |                                                                           |               |                          |                                                                         |            |                |                       |                      |  |
| Corrective Actio                                                                                                   | on Plan (CAP) / Manage Corrective Action Plan                                                                                                    |                                                                  |               |            |                                                                           |               |                          |                                                                         |            |                |                       |                      |  |
|                                                                                                    | mode - Pub ▼ Audit Area LEG ▼ Audit Area Group  PQ/Finding No. Clear                                                                                     | All                                                              | <b>▼</b> Crit | tical Elen | nent All ▼ CAP Review                                                     | w Result All  | ▼ CAP                    | Review Status All                                                       | •          |                |                       |                      |  |
| List Of Not Sati                                                                                                   | factory PQs                                                                                                    | Protocol Finding                                                 |               |            |                                                                           |               |                          |                                                                         |            |                |                       |                      |  |
| Change page:                                                                                                    | Reply to Protocol Question Status of Implementation Not satisfact CSA Audit Finding LEG/01 SSC                                                           |                                                                  |               |            |                                                                           |               |                          |                                                                         |            |                |                       |                      |  |
|                                                                                                    | Show/Hide Extended Columns Question                                                                                                    |                                                                  | CCA A.        | - dia      | 0.10.1                                                                    |               |                          |                                                                         |            |                |                       |                      |  |
| 1.009<br>LEG<br>CE-2<br>CAP: 33.33%<br>CAP fully<br>addresses<br>the finding.                                      | Has the State established procedu amendment of its specific regulatio consideration existing ICAO provis amendments to ICAO Annexes?                     |                                                                  |               |            | on CAP sulessary. Co                                                      |               | •                        |                                                                         |            |                |                       | nts"                 |  |
| 1.025<br>LEG                                                                                                    | Has the State established and implemented procedures for identifying and notifying differences, if any, to                                               |                                                                  |               |            |                                                                           |               |                          |                                                                         |            |                |                       |                      |  |
| CE-2 CAP:  33.33% CAP fully addresses the finding.                                                                 | ICAO?                                                                                                    |                                                                  | Date 31/      | /07/2010   | Rev. Imp. Date 3                                                          |               |                          | mpletion 23/10/2008                                                     |            | ess Status 33. |                       | ft Copy 🔽            |  |
| 1.027<br>LEG<br>CE-2<br>CAP:<br>0%<br>CAP fully<br>addresses<br>the finding.                                       | Does the legislation and/or regulations provide for the issuance of exemptions and has the State established a policy and procedures for their issuance? | 12) - 1                                                          |               | s ea       |                                                                           | Save As Diali | Circ to opus             | SECTO STATUS OF ATTAC                                                   | TEVIDENCE  |                |                       |                      |  |
| 1.055                                                                                                    | Has the State established a policy and procedures for<br>enforcement?                                                                                    |                                                                  |               |            |                                                                           |               |                          |                                                                         |            |                |                       |                      |  |
| CE-1                                                                                                    | enforcement?                                                                                                    | Submit to ICAO  Corrective Action Plan, Action Items: 31/12/2012 |               |            |                                                                           |               |                          |                                                                         |            |                |                       |                      |  |
| CAP: ✓<br>100%                                                                                                    |                                                                                                    | + Add new record                                                 |               |            |                                                                           |               |                          |                                                                         |            |                |                       |                      |  |
| CAP fully<br>addresses                                                                                             |                                                                                                    | - h                                                              |               |            | posed Action                                                              |               |                          |                                                                         |            | Date           | Date of<br>Completion | Progress             |  |
| 1.105<br>LEG<br>CE-3                                                                                               | Has the State established official inspectorate staff credentials?                                                                                       | Edit                                                             | <u>Delete</u> | In         | he procedure "National consu<br>hternational Regulations" has<br>pproved. |               | Ministry of<br>Transport | National<br>consultation<br>Process for<br>International<br>Regulations | 30/07/2010 | 31/07/2012     | 23/10/2008            | Completed            |  |
| 100%<br>CAP fully                                                                                                  |                                                                                                    | Edit                                                             | Delete        |            | n order to improve understand<br>y all persons involved in ident          |               | Ministry of<br>Transport | Instruction on<br>National                                              | 23/10/2008 | 23/10/2008     |                       | Completed            |  |

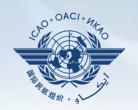

Language English Futureland -Corrective Action Plan (CAP) Protocol Question (PQ) Finding & Recommendation (F&R) Corrective Action Plan (CAP) / Manage Corrective Action Plan Scroll down to the bottom of the page and click View Mode Live mode - Pub ▼ Audit Area LEG ▼ Audit Area Group A ▼ PQ/Finding No. "Self-Assessment" link to open "Self-Assessment" box List Of Not Satifactory POs (read only). Change page: | ◀ | ▶ | ▶| Page 1 of 2, items 1 to 5 of 8. Show/Hide Extended Columns Q No. Question Has the State established procedures for the amendment of its specific regulations taking into consideration existing ICAO provisions and future amendments to ICAO Annexes? Submit to ICAO even if action is not 100% completed so that ICAO can monitor the progress Has the State established and implemented procedures for identifying and notifying differences, if any, to comments by teno my The corrective action plan submitted by the State does not fully addresses this ICAO finding and recommendation. Jerome addresses finding. Page size: 6 Displaying page 1 of 2, items 1 to 6 of 7 of 2 Self-Assessment Corrective Action Plan, Action Items: 31/12/2012 - Add new record Refresh StepProposed Action Action Office Evidence Reference Est.Imp.Date Rev. Imp. 30/07/2010 31/07/2012 23/10/2008 Edit The procedure "National consultation Process for Ministry of National Completed International Regulations" has been revised and consultation Has the State established official inspectorate staff Process for credentials? International Regulations In order to improve understanding and awareness Instruction on 23/10/2008 23/10/2008 Completed by all persons involved in identifying and reporting National

# **Example**

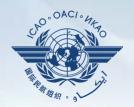

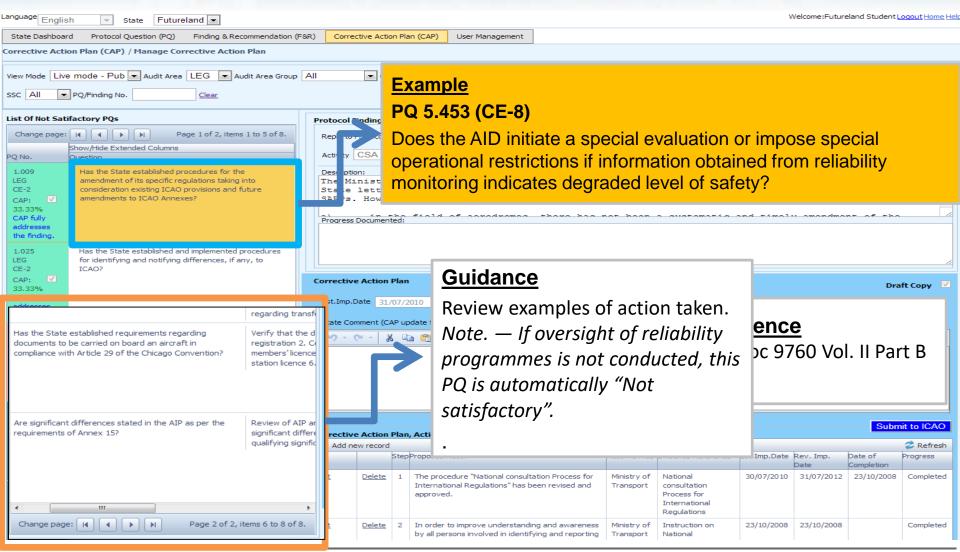

# **Example**

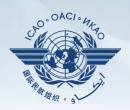

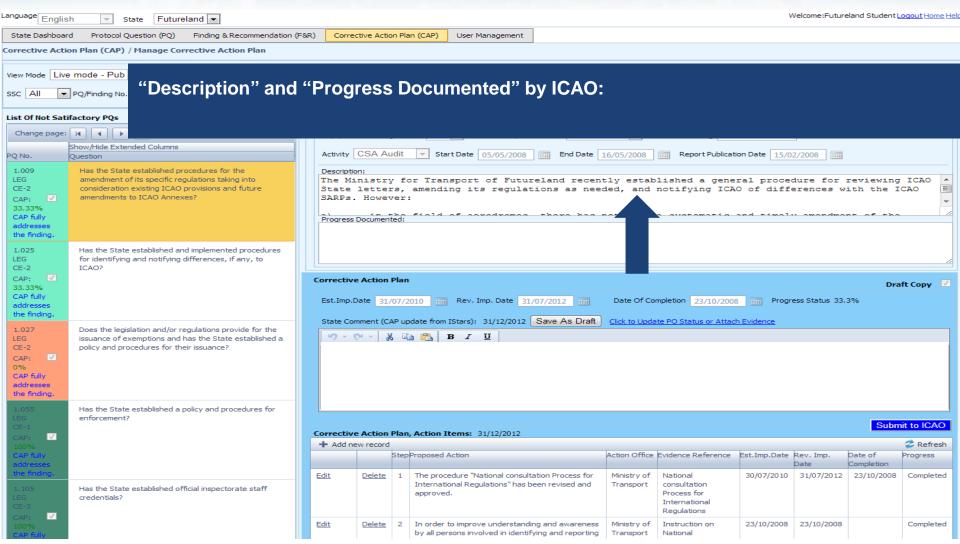

# **Example of Completed CAP**

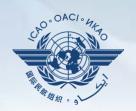

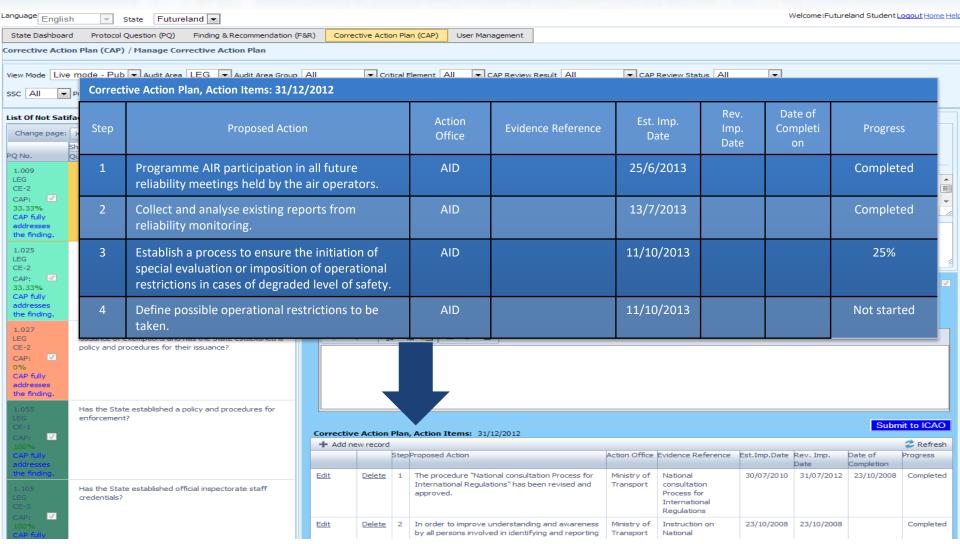

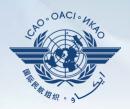

56

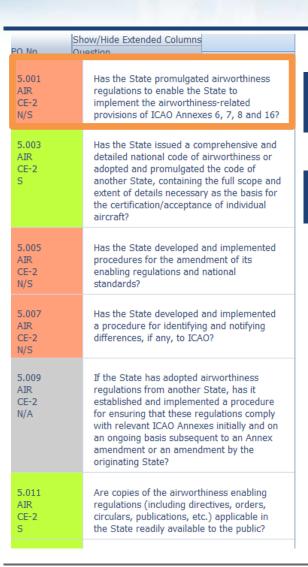

1 - Select PQ for which a new CAP is to be added.

#### 2 - Click "Add new record".

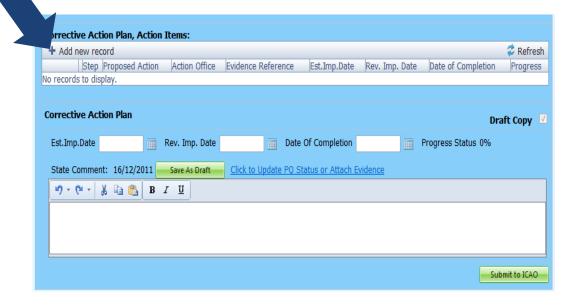

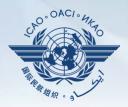

#### Fill in the following fields:

- Step number: A CAP may have several steps based on complexity of action. Each action will require a separate step to facilitate CAP assessment and validation.
- Estimated Implementation
   <u>Date:</u> This estimated date should indicate when the step is expected to be fully implemented.
- Progress status
- <u>Action office</u> is the office in charge of completing this step.

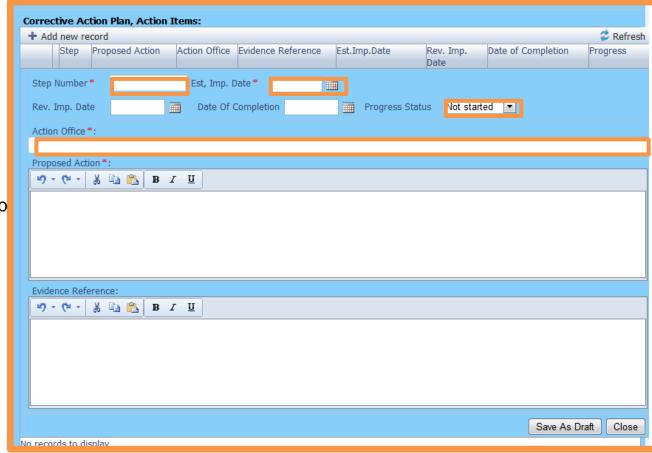

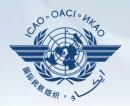

#### Fill in the following fields:

- Proposed Action: Make sure to provide a proposed action item for the corresponding step.
- Evidence Reference: Each reference should be clearly indicated (i.e. chapter, section, paragraph, etc.).
- Save as draft
- <u>Close</u>: To return to the previous page and to add next steps.

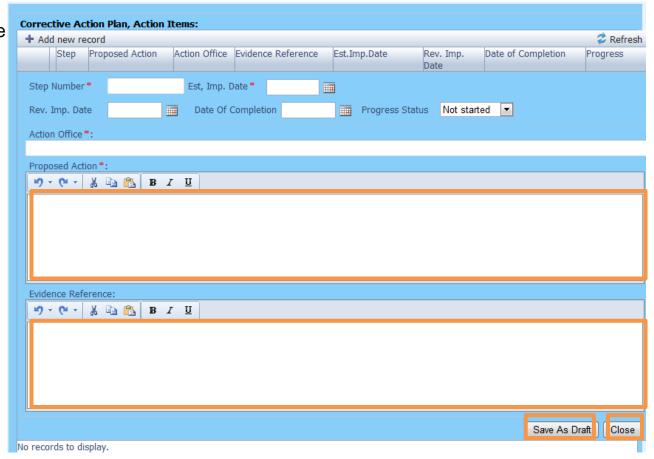

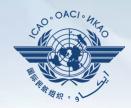

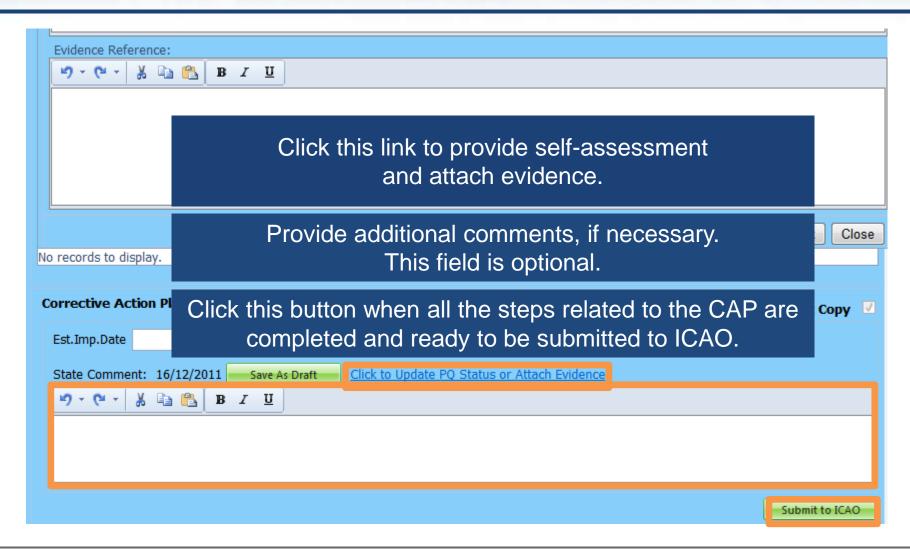

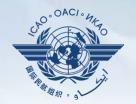

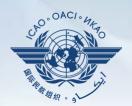

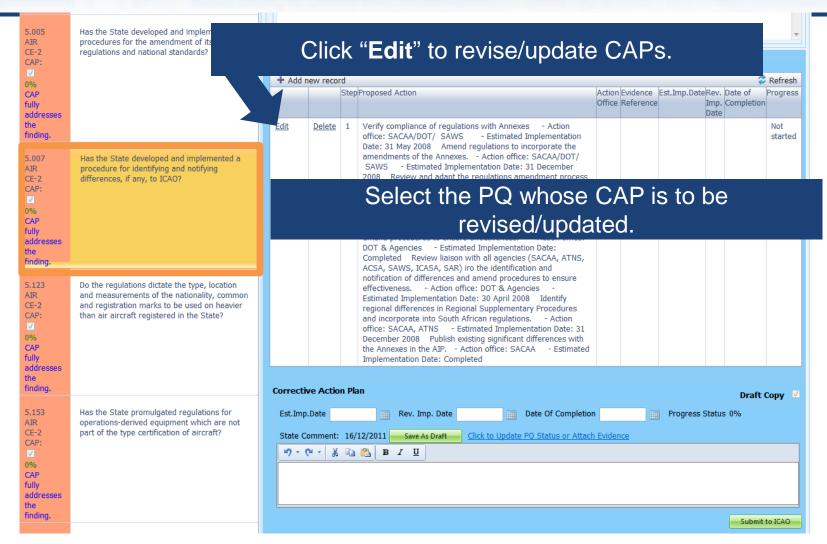

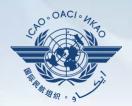

#### Fill in the following fields:

- Step Number: A CAP may have several steps based on the complexity of the action. Each action will require a separate step to facilitate CAP assessment and validation.
- Revised Implementation
   <u>Date:</u> Based on the CAP update, if the EID is no longer realistic, then a revised implementation date should be entered.
- <u>Date of Completion:</u> The date when the action was completed should be entered.
- Progress Status
- Action Office

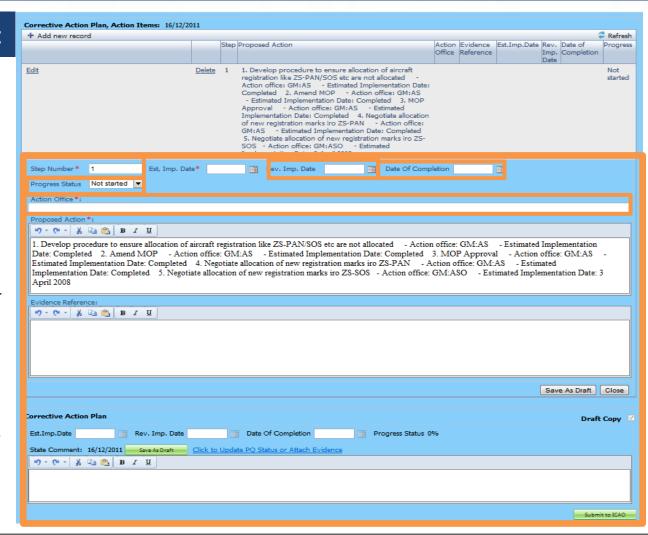

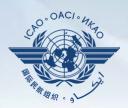

63

#### Fill in the following fields:

- Updated Proposed Action: Make sure to provide a proposed action item for each corresponding step.
- Evidence Reference: Each reference should be precise and detailed (with chapter, section, paragraph, etc.).
- Save as Draft
- **Close:** To return to previous page and to edit other steps.
- Submit to ICAO: When all steps are fully edited and ready for submission.

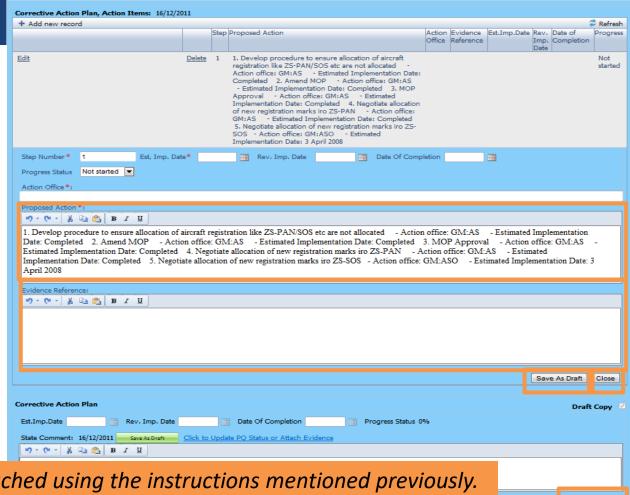

Note. — Evidence may be attached using the instructions mentioned previously.

## Review

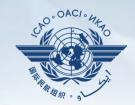

- ☐ How to Conduct PQ Self-Assessment.
- How to Submit CAPs.
- How to Update CAPs.

The system is evolving.

Feedback and suggestions from users is required for the system to mature!

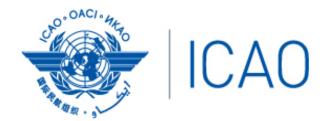

North American Central American and Caribbean (NACC) Office Mexico City

South American (SAM) Office Lima ICAO Headquarters Montréal Western and Central African (WACAF) Office Dakar European and North Atlantic (EUR/NAT) Office Paris

Middle East (MID) Office Cairo Eastern and Southern African (ESAF) Office Nairobi

Asia and Pacific (APAC) Sub-office Beijing Asia and Pacific (APAC) Office Bangkok

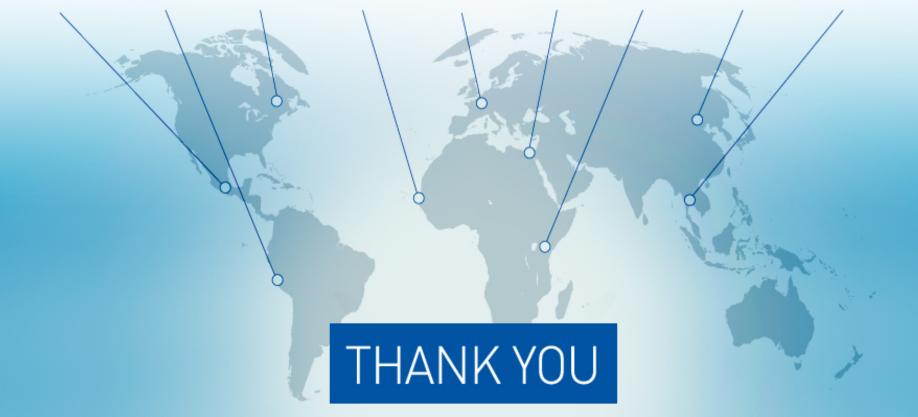